# <span id="page-0-219"></span><span id="page-0-215"></span><span id="page-0-200"></span><span id="page-0-199"></span><span id="page-0-184"></span><span id="page-0-174"></span><span id="page-0-148"></span><span id="page-0-147"></span><span id="page-0-116"></span><span id="page-0-112"></span><span id="page-0-92"></span><span id="page-0-73"></span><span id="page-0-54"></span><span id="page-0-53"></span><span id="page-0-52"></span><span id="page-0-48"></span><span id="page-0-18"></span><span id="page-0-16"></span><span id="page-0-13"></span><span id="page-0-2"></span><span id="page-0-0"></span>**Contents**

## <span id="page-0-225"></span><span id="page-0-224"></span><span id="page-0-222"></span><span id="page-0-208"></span><span id="page-0-202"></span><span id="page-0-195"></span><span id="page-0-194"></span><span id="page-0-180"></span><span id="page-0-177"></span><span id="page-0-173"></span><span id="page-0-172"></span><span id="page-0-168"></span><span id="page-0-167"></span><span id="page-0-166"></span><span id="page-0-157"></span><span id="page-0-155"></span><span id="page-0-152"></span><span id="page-0-139"></span><span id="page-0-136"></span><span id="page-0-132"></span><span id="page-0-128"></span><span id="page-0-126"></span><span id="page-0-118"></span><span id="page-0-114"></span><span id="page-0-113"></span><span id="page-0-102"></span><span id="page-0-101"></span><span id="page-0-100"></span><span id="page-0-97"></span><span id="page-0-96"></span><span id="page-0-95"></span><span id="page-0-93"></span><span id="page-0-89"></span><span id="page-0-87"></span><span id="page-0-78"></span><span id="page-0-77"></span><span id="page-0-74"></span><span id="page-0-70"></span><span id="page-0-69"></span><span id="page-0-67"></span><span id="page-0-66"></span><span id="page-0-59"></span><span id="page-0-49"></span><span id="page-0-46"></span><span id="page-0-41"></span><span id="page-0-37"></span><span id="page-0-31"></span><span id="page-0-28"></span><span id="page-0-17"></span><span id="page-0-10"></span><span id="page-0-9"></span><span id="page-0-7"></span><span id="page-0-4"></span>**[Part I Foundation](#page-0-0)**

<span id="page-0-223"></span><span id="page-0-221"></span><span id="page-0-220"></span><span id="page-0-218"></span><span id="page-0-217"></span><span id="page-0-216"></span><span id="page-0-214"></span><span id="page-0-213"></span><span id="page-0-212"></span><span id="page-0-211"></span><span id="page-0-210"></span><span id="page-0-209"></span><span id="page-0-207"></span><span id="page-0-206"></span><span id="page-0-205"></span><span id="page-0-204"></span><span id="page-0-203"></span><span id="page-0-201"></span><span id="page-0-198"></span><span id="page-0-197"></span><span id="page-0-196"></span><span id="page-0-193"></span><span id="page-0-192"></span><span id="page-0-191"></span><span id="page-0-190"></span><span id="page-0-189"></span><span id="page-0-188"></span><span id="page-0-187"></span><span id="page-0-186"></span><span id="page-0-185"></span><span id="page-0-183"></span><span id="page-0-182"></span><span id="page-0-181"></span><span id="page-0-179"></span><span id="page-0-178"></span><span id="page-0-176"></span><span id="page-0-175"></span><span id="page-0-171"></span><span id="page-0-170"></span><span id="page-0-169"></span><span id="page-0-165"></span><span id="page-0-164"></span><span id="page-0-163"></span><span id="page-0-162"></span><span id="page-0-161"></span><span id="page-0-160"></span><span id="page-0-159"></span><span id="page-0-158"></span><span id="page-0-156"></span><span id="page-0-154"></span><span id="page-0-153"></span><span id="page-0-151"></span><span id="page-0-150"></span><span id="page-0-149"></span><span id="page-0-146"></span><span id="page-0-145"></span><span id="page-0-144"></span><span id="page-0-143"></span><span id="page-0-142"></span><span id="page-0-141"></span><span id="page-0-140"></span><span id="page-0-138"></span><span id="page-0-137"></span><span id="page-0-135"></span><span id="page-0-134"></span><span id="page-0-133"></span><span id="page-0-131"></span><span id="page-0-130"></span><span id="page-0-129"></span><span id="page-0-127"></span><span id="page-0-125"></span><span id="page-0-124"></span><span id="page-0-123"></span><span id="page-0-122"></span><span id="page-0-121"></span><span id="page-0-120"></span><span id="page-0-119"></span><span id="page-0-117"></span><span id="page-0-115"></span><span id="page-0-111"></span><span id="page-0-110"></span><span id="page-0-109"></span><span id="page-0-108"></span><span id="page-0-107"></span><span id="page-0-106"></span><span id="page-0-105"></span><span id="page-0-104"></span><span id="page-0-103"></span><span id="page-0-99"></span><span id="page-0-98"></span><span id="page-0-94"></span><span id="page-0-91"></span><span id="page-0-90"></span><span id="page-0-88"></span><span id="page-0-86"></span><span id="page-0-85"></span><span id="page-0-84"></span><span id="page-0-83"></span><span id="page-0-82"></span><span id="page-0-81"></span><span id="page-0-80"></span><span id="page-0-79"></span><span id="page-0-76"></span><span id="page-0-75"></span><span id="page-0-72"></span><span id="page-0-71"></span><span id="page-0-68"></span><span id="page-0-65"></span><span id="page-0-64"></span><span id="page-0-63"></span><span id="page-0-62"></span><span id="page-0-61"></span><span id="page-0-60"></span><span id="page-0-58"></span><span id="page-0-57"></span><span id="page-0-56"></span><span id="page-0-55"></span><span id="page-0-51"></span><span id="page-0-50"></span><span id="page-0-47"></span><span id="page-0-45"></span><span id="page-0-44"></span><span id="page-0-43"></span><span id="page-0-42"></span><span id="page-0-40"></span><span id="page-0-39"></span><span id="page-0-38"></span><span id="page-0-36"></span><span id="page-0-35"></span><span id="page-0-34"></span><span id="page-0-33"></span><span id="page-0-32"></span><span id="page-0-30"></span><span id="page-0-29"></span><span id="page-0-27"></span><span id="page-0-26"></span><span id="page-0-25"></span><span id="page-0-24"></span><span id="page-0-23"></span><span id="page-0-22"></span><span id="page-0-21"></span><span id="page-0-20"></span><span id="page-0-19"></span><span id="page-0-15"></span><span id="page-0-14"></span><span id="page-0-12"></span><span id="page-0-11"></span><span id="page-0-8"></span><span id="page-0-6"></span><span id="page-0-5"></span><span id="page-0-3"></span><span id="page-0-1"></span>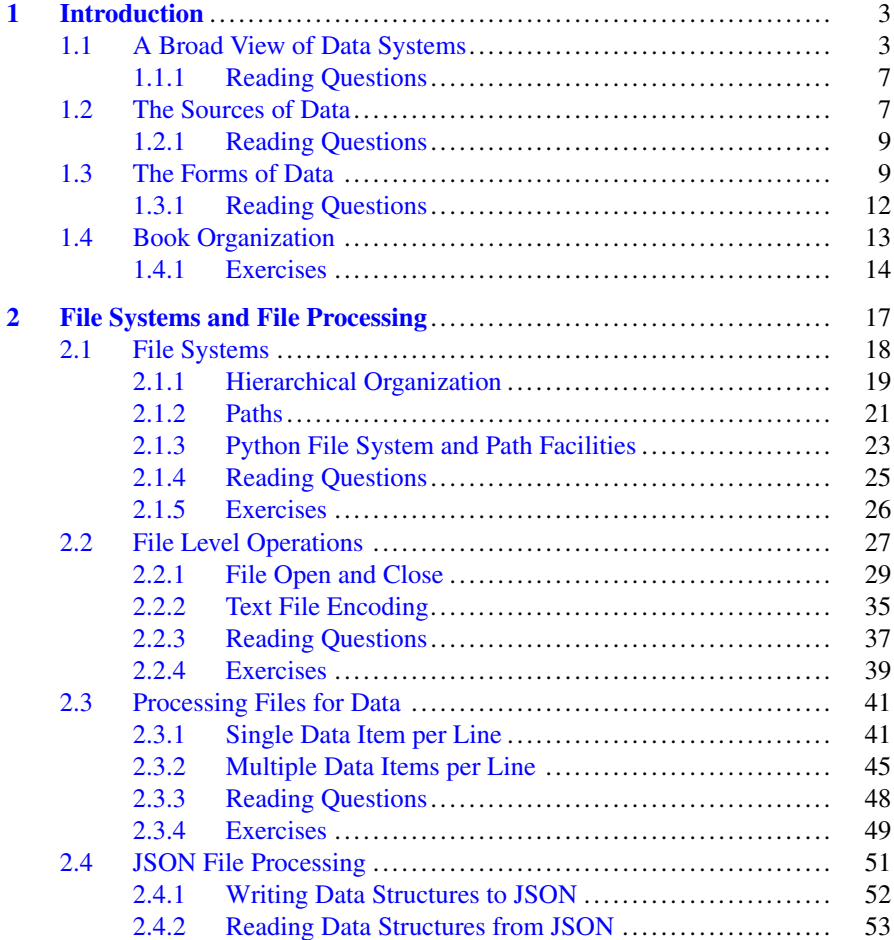

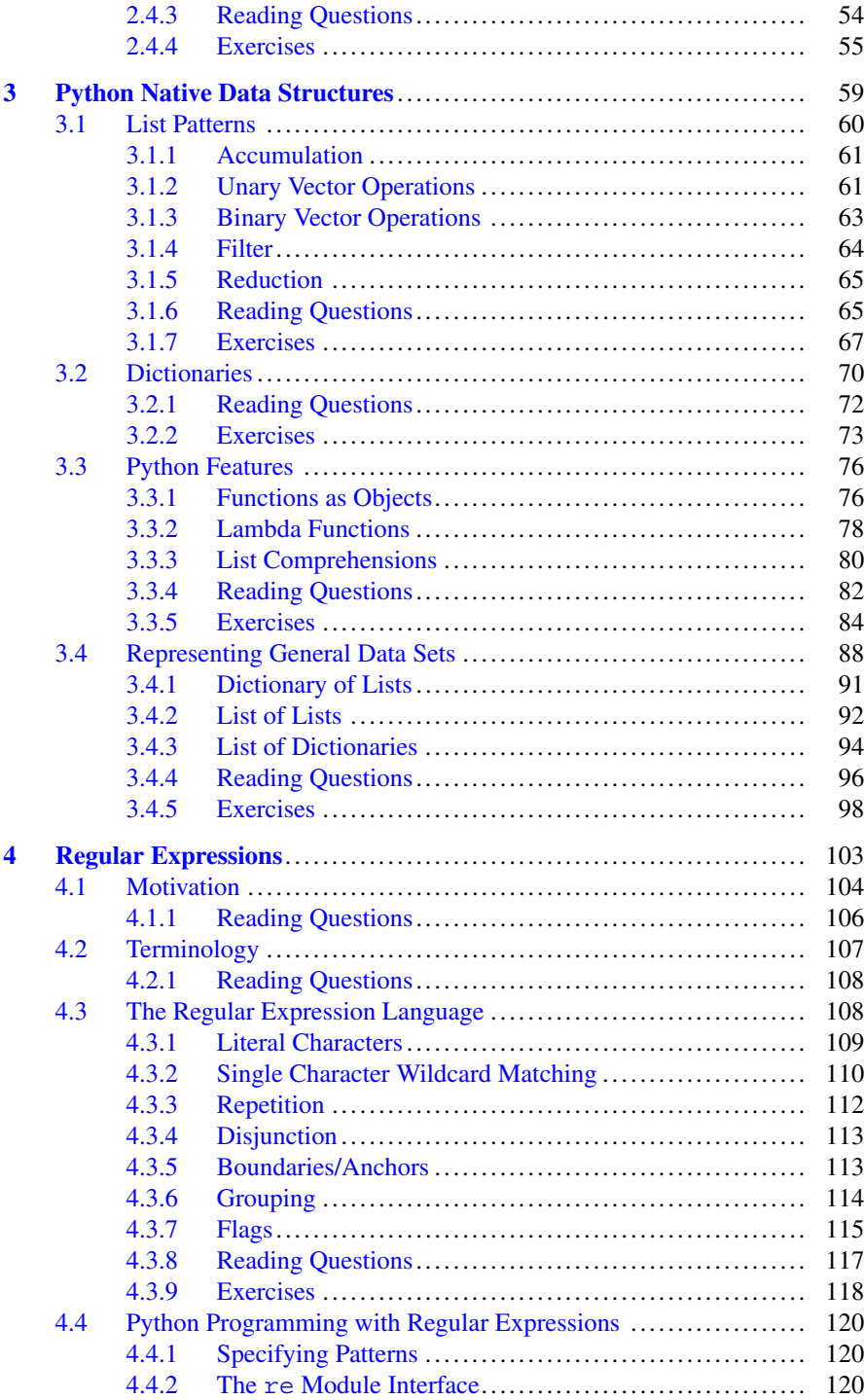

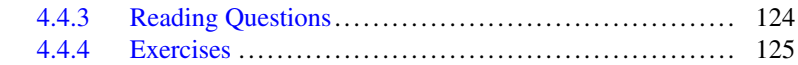

## **[Part II Data Systems: The Data Models](#page-0-0)**

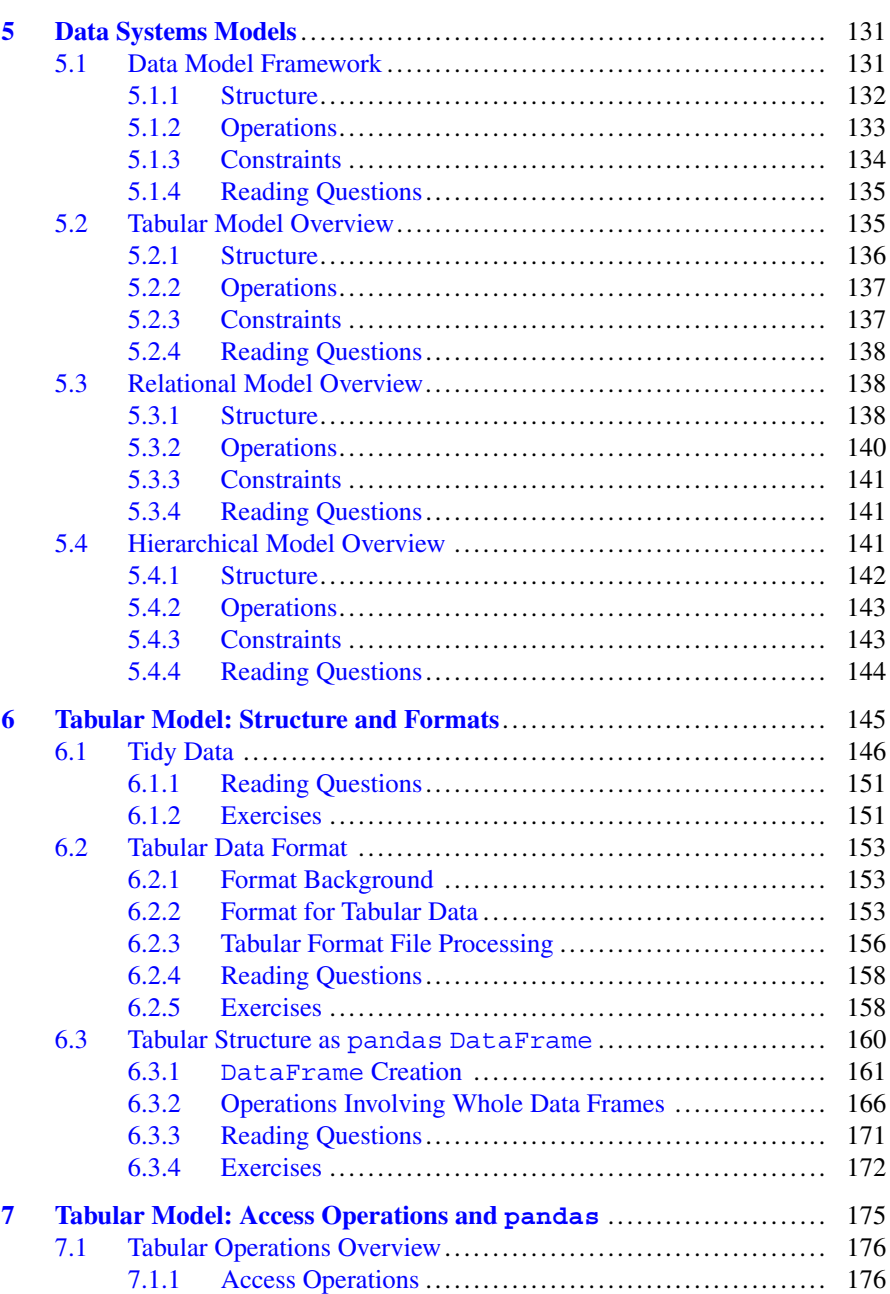

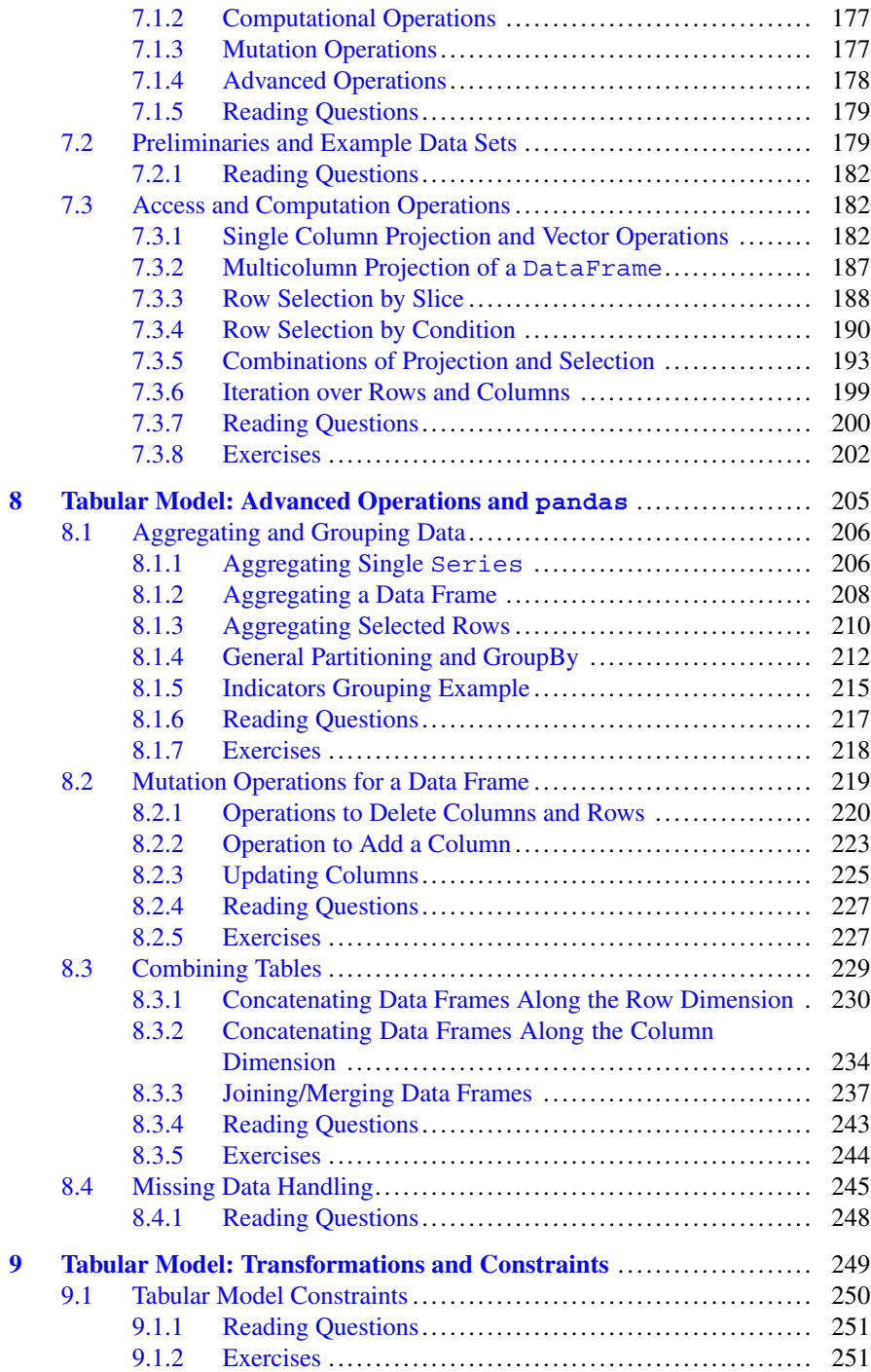

#### Contents xxi

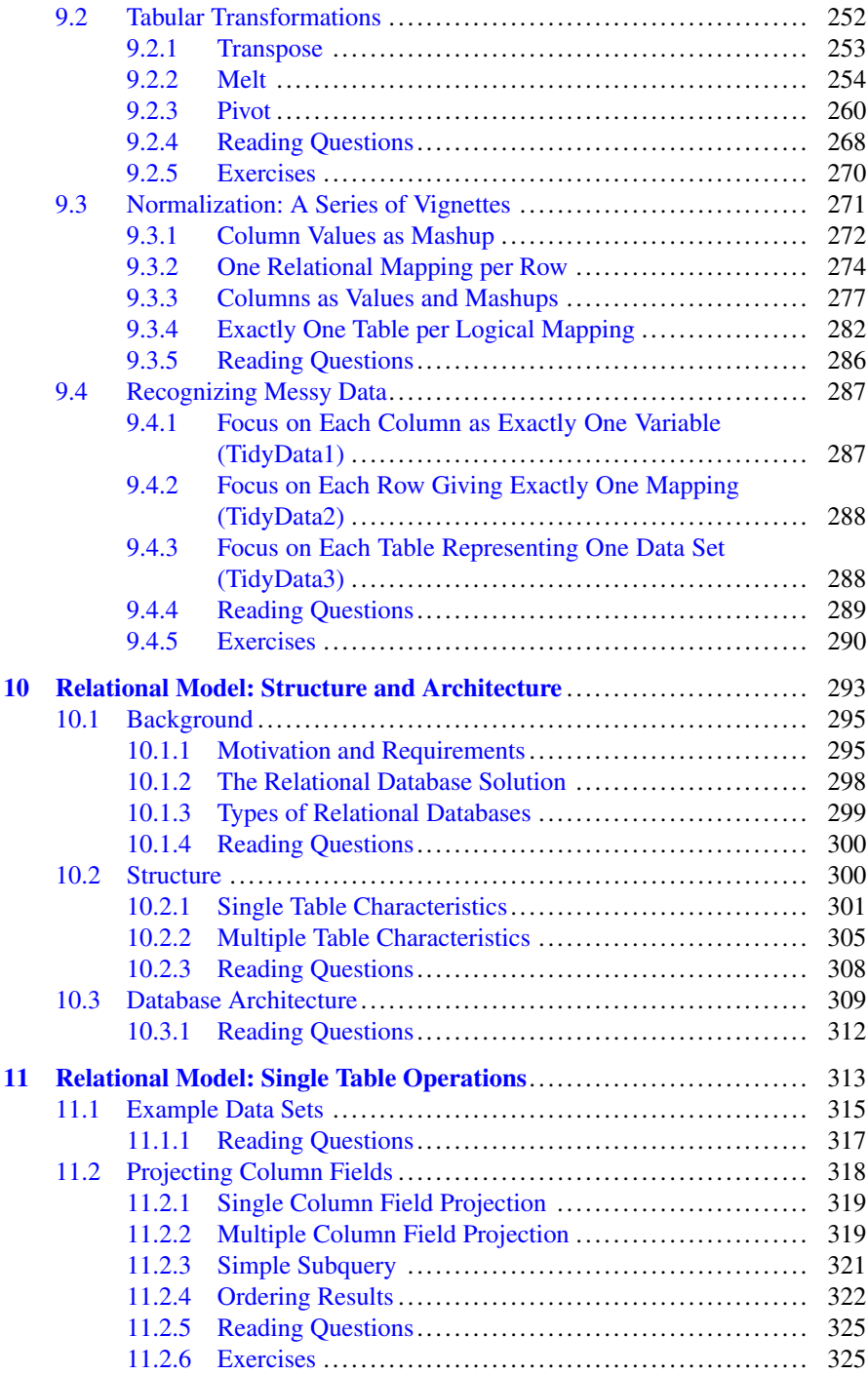

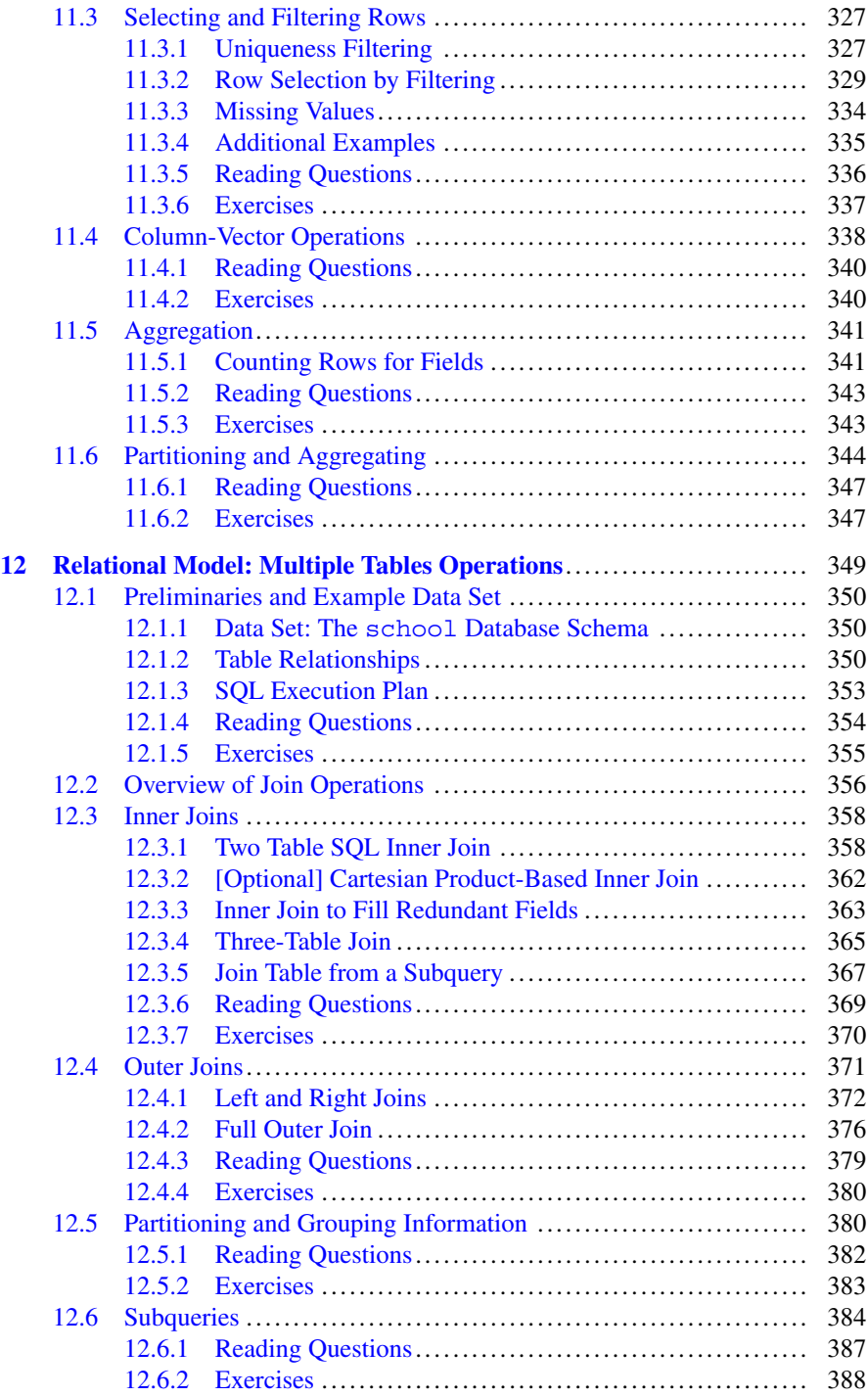

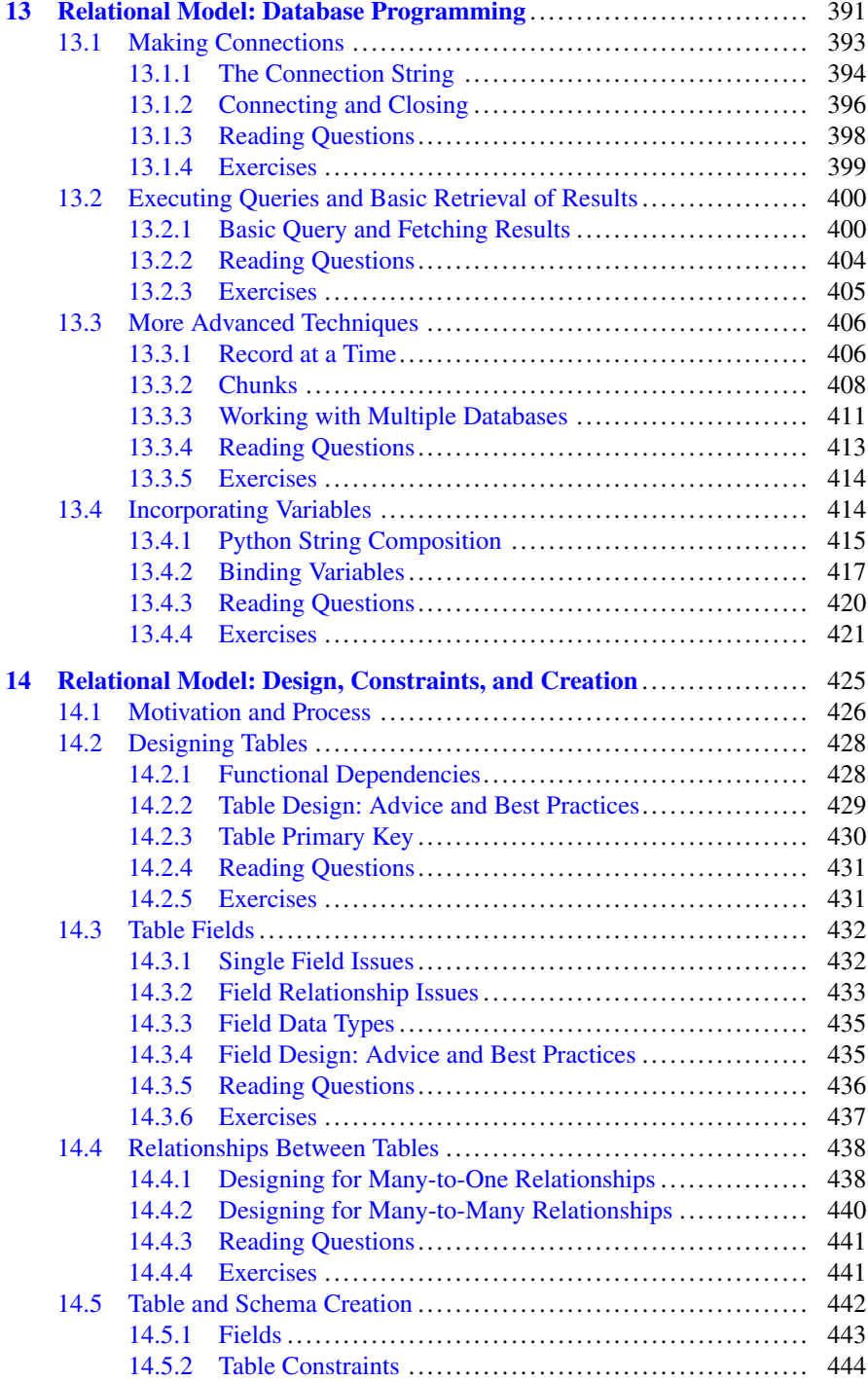

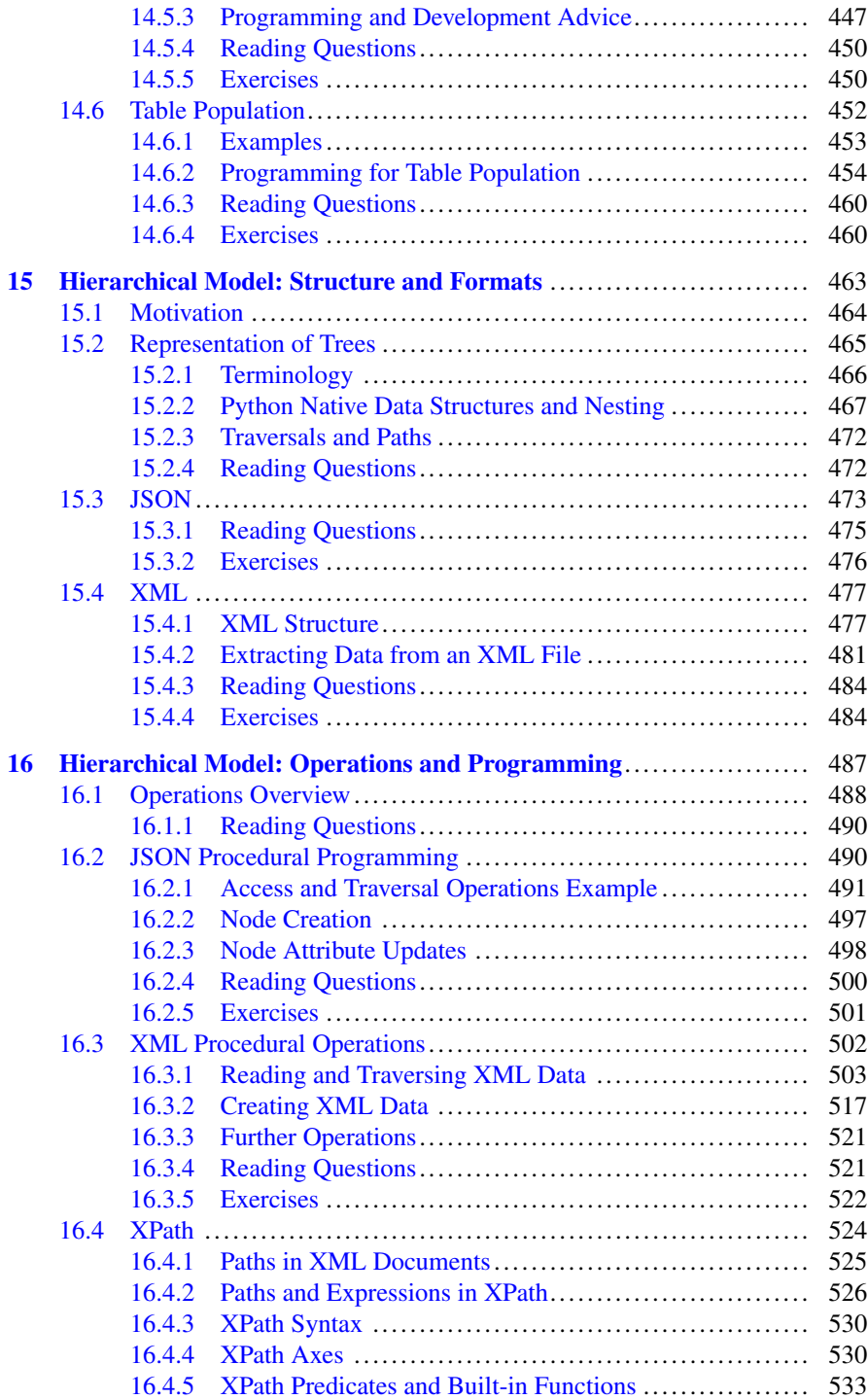

### Contents xxv

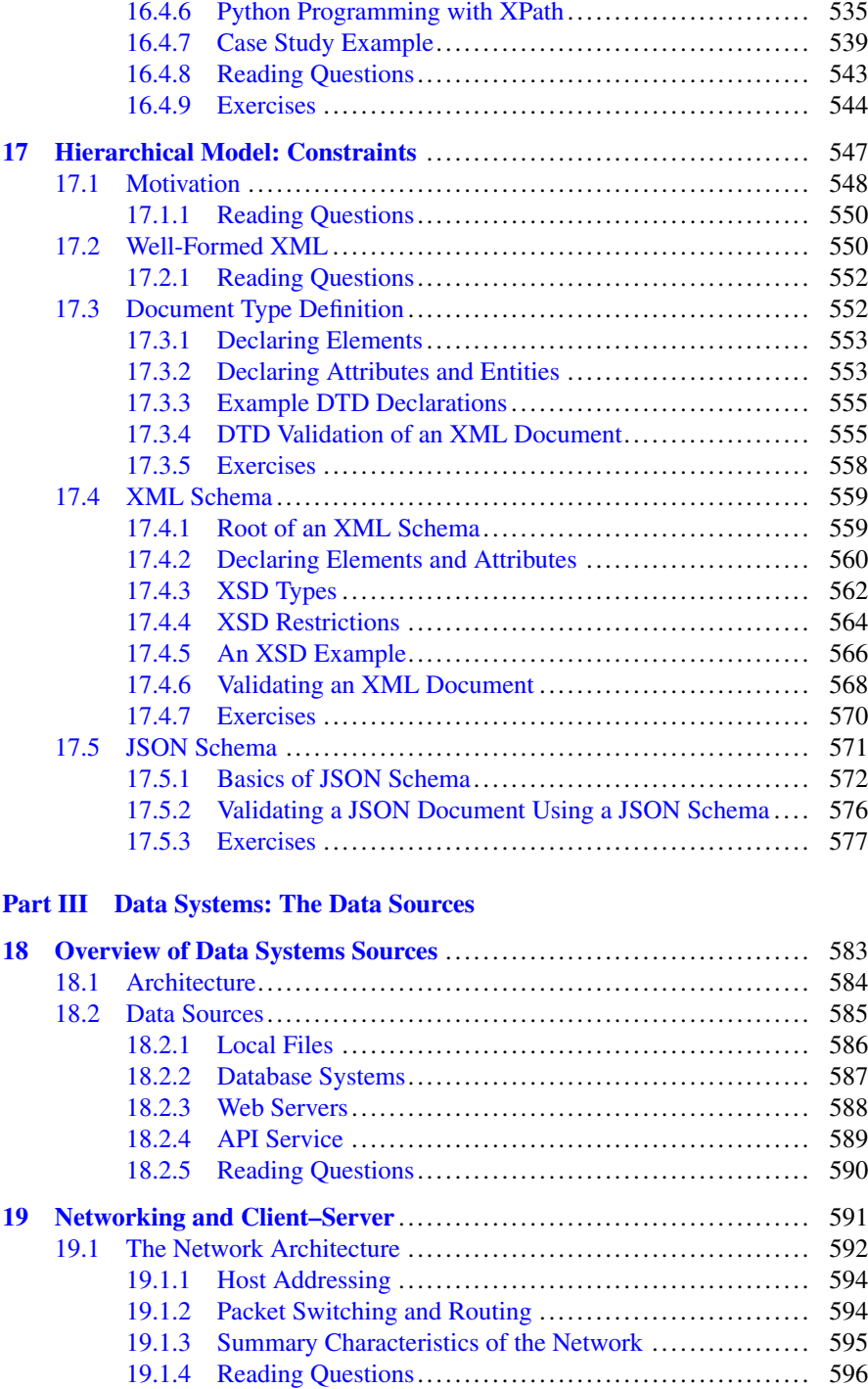

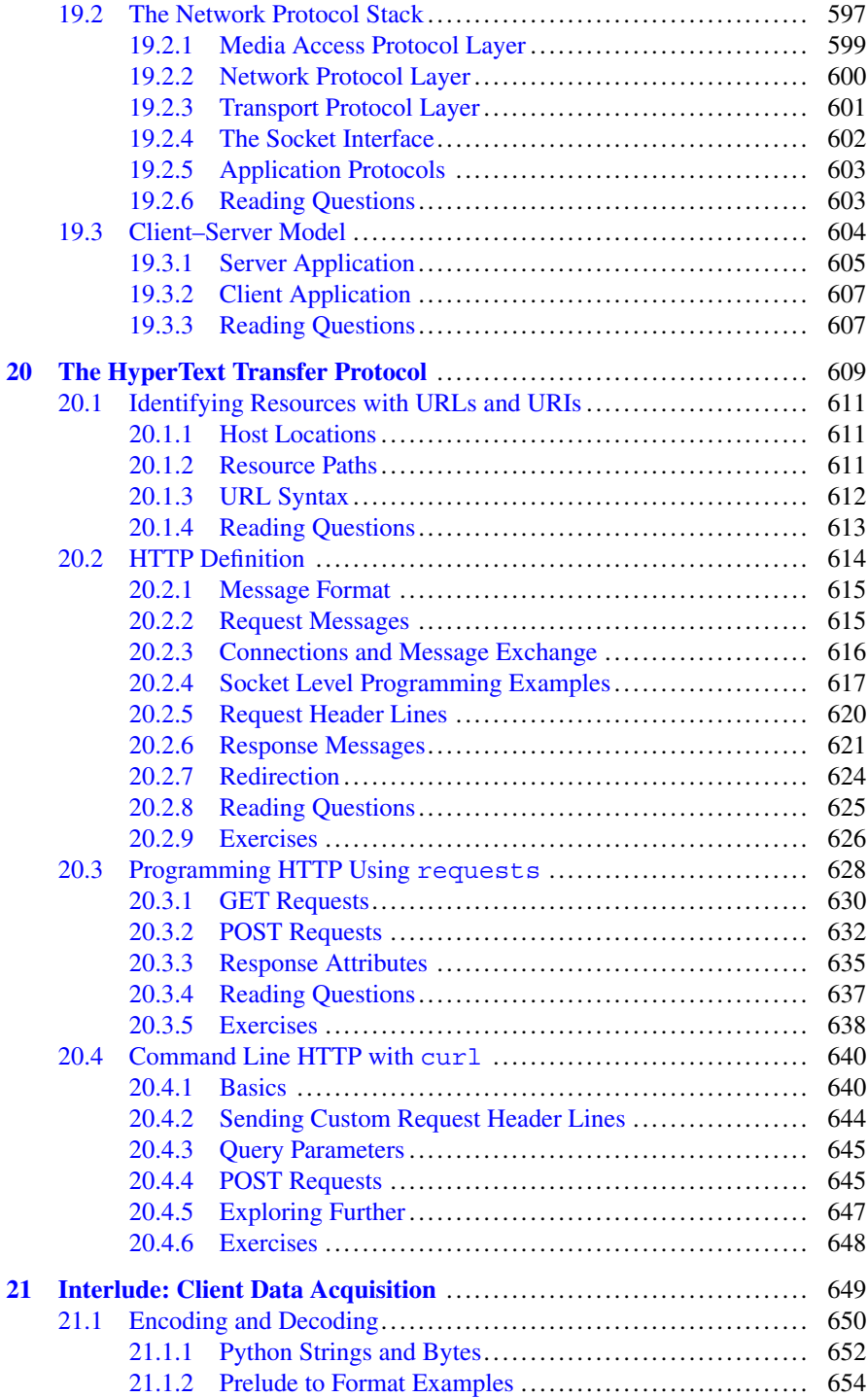

### Contents xxvii

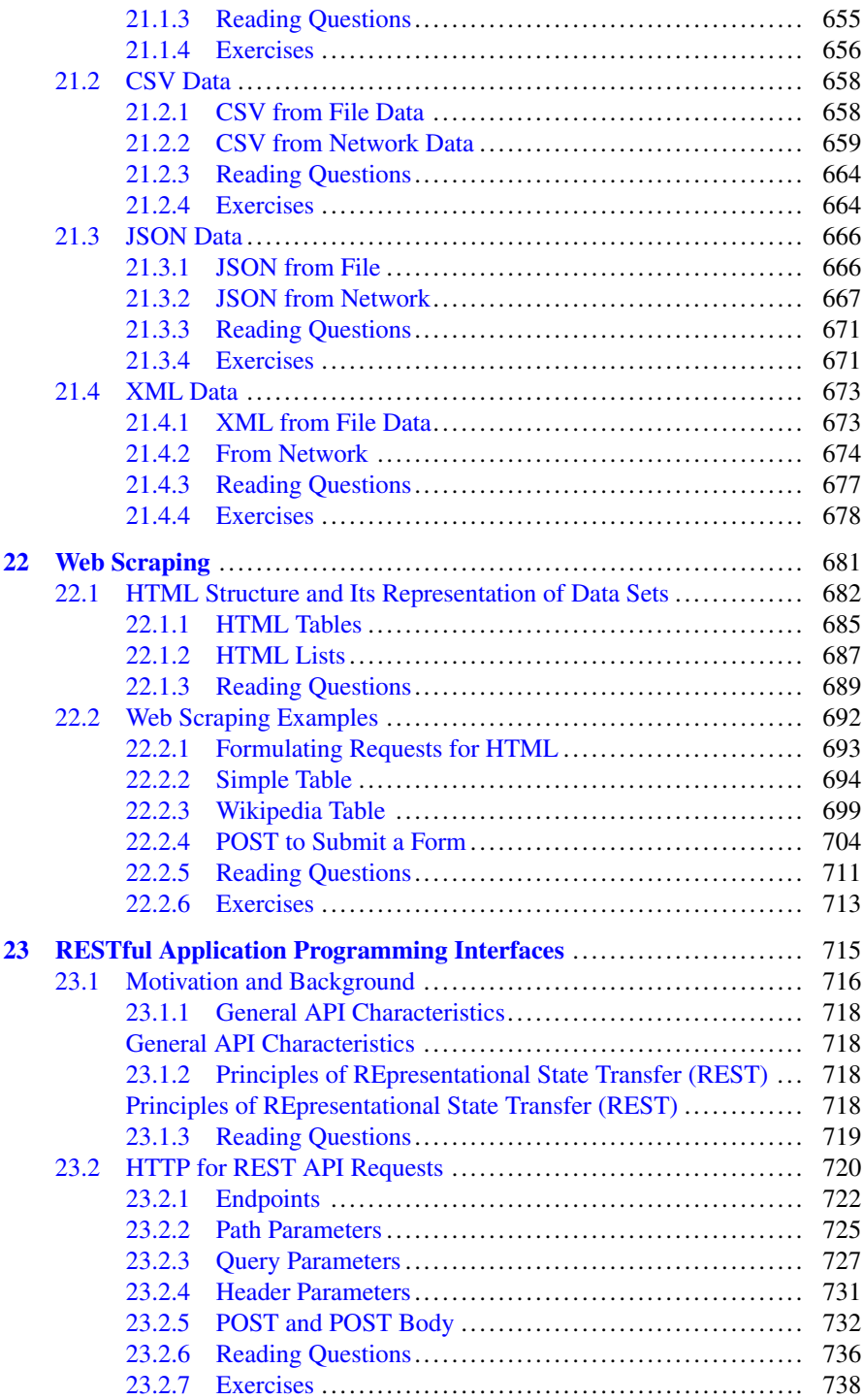

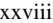

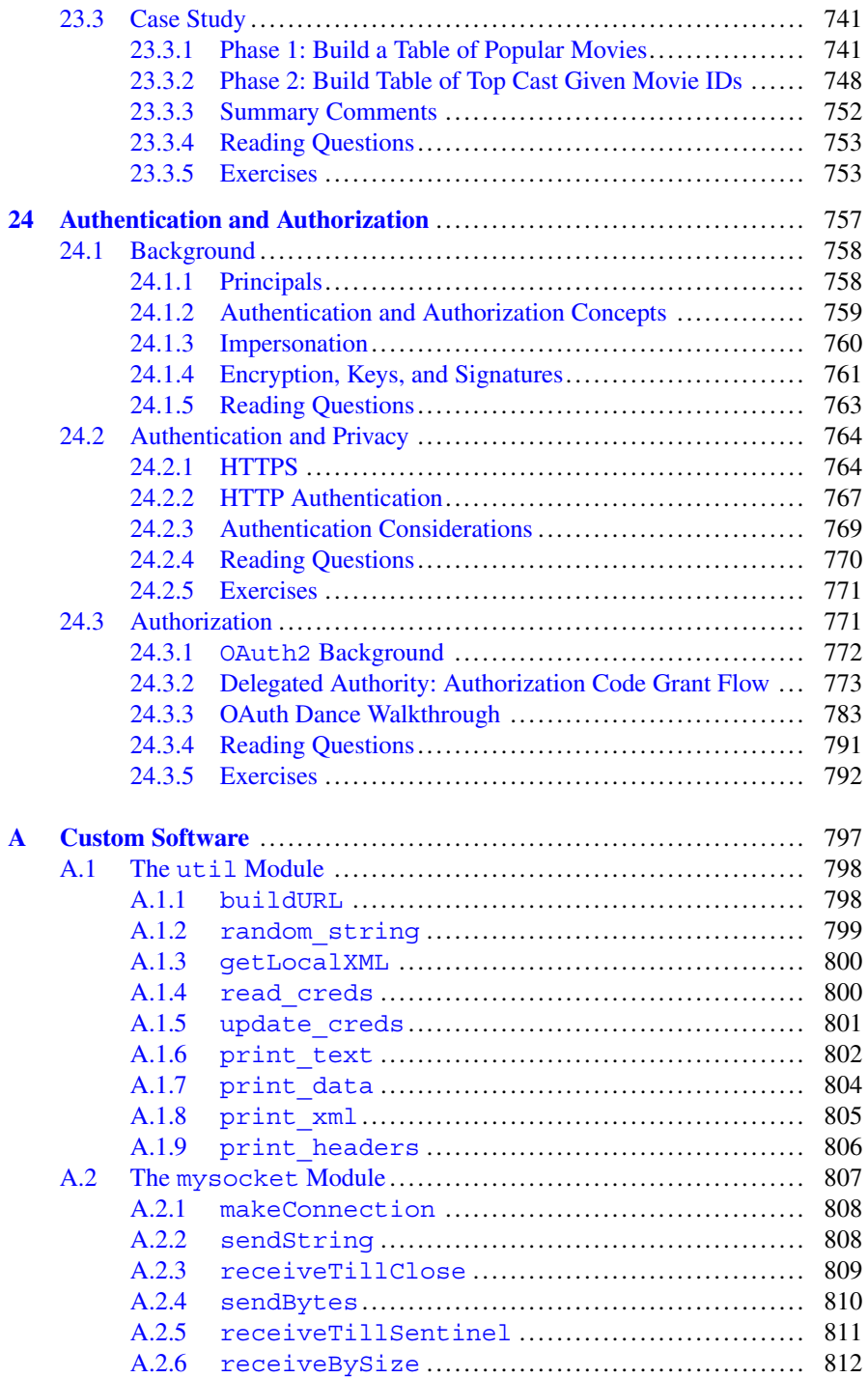

#### Contents

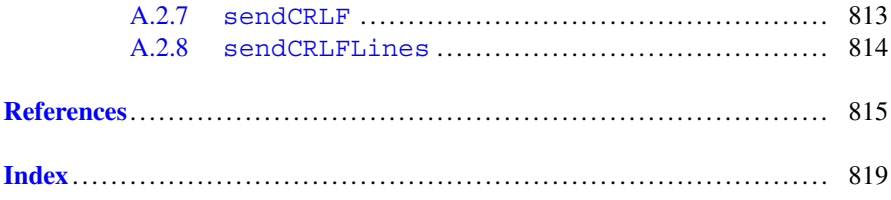